#### Threads (cont.)

Pramook Khungurn

## Thread

- A running module
- And all information that allow you to:
	- – $-$  Stop it while it is running
	- – $-$  Save this information somewhere
	- –- Resume the module later with the saved information
- The module has no idea that it was stopped and resumed.

# Thread (cont.)

- Concretely, such information consists of:
	- –— Instruction pointer (or program counter)
	- –— Registers
		- Those used to do arithmetic calculations
		- Stack pointer (SP)
		- Page map address register (PMAR)
	- – $-$  Other information:
		- Information about opened files
		- Information about CPU scheduling
		- Information about I/O

#### Last Time

- Non-preemptive scheduling
	- – $-$  Threads agree to release the CPU periodically.
	- – $-$  Nothing forces them to do this though.
	- –— Soft modularity
		- Threads share fate.
		- If one thread goes into an infinite loop, other threads cannot run.
- Need preemptive scheduling to enforce modularity.

#### Preemptive Scheduling

- Each thread is given a time quantum to run.
- Once it has used up the time quantum, the thread manager schedules another thread to run.
- Typically, a time quantum is 10-100 milliseconds.

### Preemptive Scheduling (cont.)

- Needs an external mechanism to inform the thread manager that the time quantum has expired.
- The thread manager can't do this by itself. (The CPU is being controlled by the running thread.)
- The external mechanism is the **clock interrupt**.
	- –- The thread manager can tell the clock circuit to fire an interrupt 100 millisecond from now.

## Preemptive Scheduling (cont.)

- Note the difficulty:
	- –– Preemptive scheduling relies on **interrupts.**
	- **Links of the Company's Company's Company's Company's Company's Company's Company's Company's Company's Company's Company's Company's Company's Company's Company's Company's Company's Company's Company's Company's Company'**  $-$  Interrupts must be processed in kernel.
		- Can't let user programs handle hardware directly.
	- –What about preemptive scheduling in user programs?
- Let's talk about preemptive scheduling in user programs later.
- Now, we'll focus on preemptive scheduling of kernel threads.

#### Preemptive Scheduling of Kernel Threads

- All comes to handle clock interrupt.
- When an interrupt occurs, the CPU needs to do three things:
	- –- Save the states of the current kernel thread somewhere.
	- – $-$  Change CPU mode to kernel.
	- – Jump to the interrupt handler (specified in the interrupt vector).

#### Example: Interrupt in x86

- Can be triggered by:
	- –Hardware --- "IRQ"
	- –— Software --- "trap" --- via INT instruction

#### x86 when an interrupt is fired

- 1. decide the vector number (depends on the source of the interrupt)
- 2. fetch the interrupt descriptor from the IDT.<br>3. check that CPL  $\leq$  DPL in the descriptor (bu
- 3. check that CPL <= DPL in the descriptor (but only if INT instruction).
- 4. save ESP and SS in a CPU-internal register (but only if target segment selector's PL < CPL).
- 5. load SS and ESP from TSS ("")
- 6.. push user SS ("")
- 7. push user ESP ("")<br>8. push user EFLAGS
- 8. push user EFLAGS
- 9. push user CS
- 10. push user EIP
- 11. clear some EFLAGS bits
- 12. set CS and EIP from IDT descriptor's segment selector and offset

#### $\frac{1}{\sqrt{2}}$  decide the vector number (depends on the source of the interrupt) Figure out where the handler is. 3. check that CPL <= DPL in the descriptor (but only if INT instruction).

- 4. save ESP and SS in a CPU-internal register (but only if target segment selector's PL < CPL).
- 5. load SS and ESP from TSS ("")
- 6.push user SS ("")
- 7. push user ESP ("")<br>8. push user EFLAGS
- 8. push user EFLAGS
- 9. push user CS
- 10. push user EIP
- 11. clear some EFLAGS bits
- 12. set CS and EIP from IDT descriptor's segment selector and offset

- 1. decide the vector number (depends on the source of the interrupt)
- 2. fetch the interrupt descriptor from the IDT.<br>3. check that CPL  $\leq$  DPL in the descriptor (bu
- 3. check that CPL <= DPL in the descriptor (but only if INT instruction).

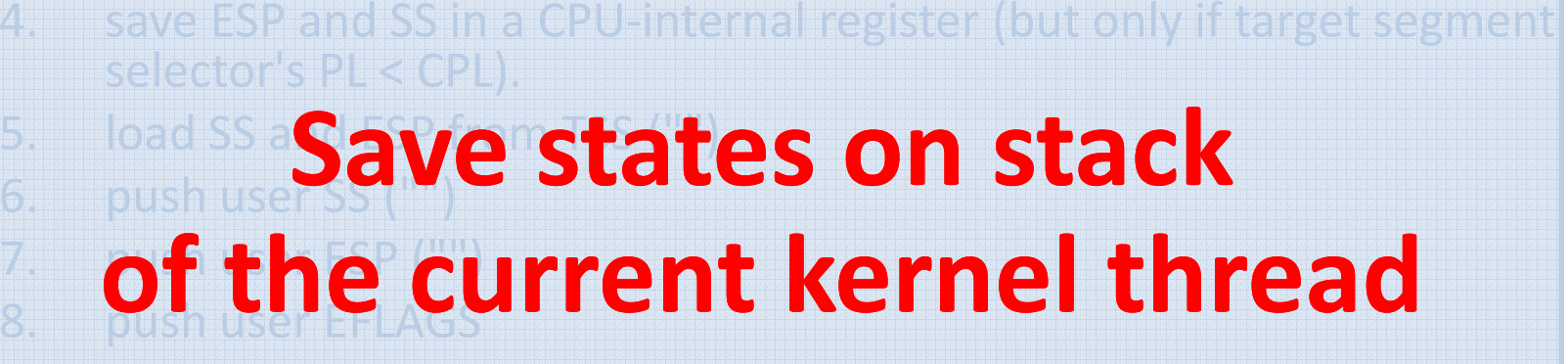

- 10. push user EIP 11. clear some EFLAGS bits
- 12. set CS and EIP from IDT descriptor's segment selector and offset

- 1. decide the vector number (depends on the source of the interrupt)
- 2. fetch the interrupt descriptor from the IDT.<br>3. check that CPL <= DPL in the descriptor (bu
- 3. check that CPL <= DPL in the descriptor (but only if INT instruction).
- 4. save ESP and SS in a CPU-internal register (but only if target segment selector's PL < CPL).
- 5. load SS and ESP from TSS ("")
- 6.. push user SS ("")
- 7. push user ESP ("")<br>8. push user EFLAGS
- 8. push user EFLAGS
- 9. push user CS
- 10. push user EIP

11. clear some EFLAGS bits

12. set CS and EIP from IDT descriptor's segment selector and offset

# One of this bit is the mode bit.Clear it  $\rightarrow$  kernel mode.

- 1. decide the vector number (depends on the source of the interrupt)
- 2. fetch the interrupt descriptor from the IDT.<br>3. check that CPL <= DPL in the descriptor (bu
- 3. check that CPL <= DPL in the descriptor (but only if INT instruction).
- 4. save ESP and SS in a CPU-internal register (but only if target segment selector's PL < CPL).
- 5. load SS and ESP from TSS ("")
- 6.. push user SS ("")
- 7. push user ESP ("")<br>8. push user EFLAGS
- 8. push user EFLAGS
- 9. push user CS
- 10. push user EIP
- 11. clear some EFLAGS bits

12. set CS and EIP from IDT descriptor's segment selector and offset

### Jump to the interrupt handler.

### Handling Clock Interrupt

- The clock interrupt handler invokes the kernel's thread scheduler.
- The scheduler then
	- – $-$  Select the next thread to run.
	- – $-$  Dispatch the control to that thread.

#### A Toy Implementation

By Pramook Khungurn

#### Processor

- We have a similar 32-bit processor as that in Lecture 7.
	- –— Each register is 32-bit.
	- –32-bit address space.
- Registers
	- –— R0, R1, R2, R3
	- –– SP (stack pointer)
	- –— IP (instruction pointer)
	- –PMAR (page map address register)

#### Processor (cont.)

- PMAR is the similar to that in Lecture 7
	- – $-$  Least significant bit is the user/kernel mode bit.
		- 0 -> kernel
		- 1 -> user
	- – $-$  Next to least significant bit is interrupt enable bit.
		- 0 -> processor will not check for interrupt
		- 1 -> otherwise
	- –When PMAR is 0, there's no address translation.

## Processor (cont.)

- And interrupt can be fired two ways:
	- –— Hardware
	- **Links of the Company's Company's Company's Company's Company's Company's Company's Company's Company's Company's Company's Company's Company's Company's Company's Company's Company's Company's Company's Company's Company'**  $-$  Software --- through INT instruction
- When an interrupt is fired:
	- 1. IP, R0, R1, R2, R3 is pushed on the stack, respectively.
	- 2. PMAR's last two bit is cleared.
	- 3. The CPU inspects the interrupt number, and jumps to the address specified in the interrupt vector.

#### Processor (cont.)

- Note that when an interrupt is fired:
	- –– Only the last two bits of PMAR is changed, so we don't switch address space.
	- –- SP does not change.

#### Address Space Organization

- Each address space is a byte array of  $2^{32}$  bytes.
- We organize the address space so that the first  $2^{31}$  bytes of every address space belongs to the kernel. (Remember Problem 3 from the midterm?)
- This way, there's no need to worry about changing PMAR if the IP points somewhere in the kernel portion of the address space.
	- –- Changing PMAR does not effect the next instruction being executed at all.

#### Information about a thread to keep?

- Very similar to Lecture 8:
	- – $-$  Thread state: UNUSED, RUNNABLE, WAITING
	- – $-$  Pointer to its stack.
	- –— Its stack pointer
	- –— PMAR
- Other registers are kept in the stack.

#### Information about a thread (cont.)

struct threadentry {

int state;

int \*stack;

int sp;

int pmar;

} threadtable[7];

#### Thread Scheduler

### procedure RUNNEXT() {SCHEDULER(); // picks a new thread DISPATCH();  $\frac{1}{2}$  // switch to the thread

}

#### Thread Scheduler (cont.)

- There's a kernel variable "me" that contains the ID of the current thread.
- SCHEDULER() picks a new value of "me."
- Here, we use a simple round-robin scheduler.
- This is the same as that of Lecture 8.

#### Thread Scheduler (cont.)

```
procedure SCHEDULER() {me = FIND NEXT RUNNABLE(me);
}
```

```
procedure FIND_NEXT_RUNNABLE(x) {do {x = (x + 1) \% 7;
  } while (threadtable[x].state != RUNNABLE);
  return x;}
```
#### Dispatcher

- Changes to another thread.
- What to do:
	- – $-$  Loads the thread's PMAR.
	- – $-$  Loads the stack pointer.
	- –— Pop R3, R2, R1, R0.
	- – $-$  Return to the address on the stack.
- Everything has to be executed in the above order, why?

#### Dispatcher (cont.)

#### procedure DISPATCH() {

- PMAR = threadtable[me].pmar;
- SP = threadtable[me].sp;
- POP R3
- POP R2
- POP R1
- POP R0

}<br>}

#### Clock Interrupt Handler

- Things to do:
	- – $-$  Save PMAR and SP.
	- –— Call RUNNEXT.

#### procedure CLOCK\_INTERRUPT() {threadtable[me].pmar =  $PMAR$  | 3; threadtable[me].sp = SP;RUNNEXT();}<br>}

#### Preemptive Scheduling of User Threads

SilberschatzSection 4.2

#### One-to-one Model

- Don't bother implement a thread manager in user address space. Just use the kernel thread.
- One user thread = one kernel thread.

#### One-to-one Model (cont.)

- Pros:
	- – Easiest to implement (since there's nothing to write).
	- – $-$  Every operating system supports this model.
		- Linux, Solaris 9, Windows 95, 98, 2000, and XP does not have built-in support for preemptive scheduling of user threads.

#### One-to-one Model (cont.)

- Cons:
	- – $-$  Can be slow because of high overhead:
		- Thread creation. Very high if every kernel thread is a process.
		- Context switching

#### One-to-many Model

- One kernel thread (usually a process) corresponds to a number of user threads.
- Implements a thread manager in the kernel thread.

#### One-to-many Model (cont.)

- How to do preemptive scheduling?
	- –- Initially, the thread manager requests the OS to schedule a clock interrupt some time in the future.
	- –- Once the clock interrupt occurs, the OS sends a message (or signal) to the thread manager.
	- – The thread manager has a message handler that gets evoked everything it receives a message.
	- –- The message handler calls YIELD() to give control to other user thread.

#### One-to-many Model (cont.)

- Pros:
	- – Less overhead incurred by thread creation and thread switching.
- Cons:
	- –- If a user thread issues a blocking system call, then the all the threads in the same kernel threads alsoblocks.
#### Many-to-many Model

- User threads are multiplexed among many kernel threads.
- Kernel threads that manage user threads together must share address space.
	- – $-$  Each of them is not a process.
- Need OS support.
	- – $-$  Old versions of Solaris.
	- –— IRIX, HP-UX, Tru64 Unix

### Many-to-many Model (cont.)

- Pros:
	- – $-$  Cheap overhead like one-to-many model.
	- – $-$  Better CPU utilization than one-to-many model.
- Cons:
	- –— Complex!
	- –User threads share fate.
	- – $-$  Kernel threads also share fate.

#### Many-to-many Model (cont.)

- Note that modern operating systems don't implement this feature.
- Why? (This is my theory. Take it with a grain of salt.)
	- – They delegate this functionality to thread libraries so as to reduce complexity of the kernel?
	- –- Hardware is fast enough that context switching hardly matters?

#### Interprocess Communication

SilberschatzSection 3.4, 3.Project, and 4.4.3

#### Interprocess Communication

- In our case, it is "interthread communication."
- Why?
	- – $-$  Information sharing: for example, shared files
	- – Computational speedup: allow threads to cooperate
- Two approaches:
	- –— Shared memory
	- –Message passing

#### Shared Memory

- Threads communicate by reading/writing to/from memory locations that they share.
- Threads in the same address space can do this directly.
- Threads in different address spaces must request the OS to modify their page tables so that they share at least a page.

– $-$  This is done by MAP(id, block, page) system call.

# Shared Memory (cont.)

- Pros:
	- **Links of the Common** — Fast
		- Threads communicate directly by LOAD and STORE instructions.
	- **Links of the Common** — Flexible
		- User can implement any communication mechanism he wants.
- Cons:
	- **Links of the Common**  $-$  Not Fault Tolerant
		- If threads share memory, they share fate.
	- **Links of the Common**  $-$  Burden on User
		- User must implement communication mechanism by himself.

### Message Passing

- Threads communicate by sending messages.
- Kernel provides a service message sending.
- Typically, messages are received and sent to mailbox or ports.
- Example system calls:
	- – $-$  int SEND(int mailbox\_id, message\_t message)
		- Send message to a particular mailbox.
	- – $-$  int RECEIVE(int mailbox\_id, message\_t \*buffer)
		- Get a message from a mailbox.

### Message Passing (cont.)

- Kernel should also provide the following system calls:
	- – $-$  int CREATE\_MAILBOX()
		- Returns the ID of the new mailbox.
	- – void DELETE\_MAILBOX(int mailbox\_id)
		- Delete the mailbox with the given ID.

### Message Passing (cont.)

- Sending and receiving messages may be **blocking** or non-blocking.
	- **Blocking send:** The sending thread waits until the message is received by the receiver.
	- **Nonblocking send:** The call finishes as soon as the mailbox gets the message or report that it cannot send the message.
	- **Blocking receive:** The receiver blocks until a message it available in the mailbox.
	- **Nonblocking receive:** The receiver gets a message of no message.

## Message Passing (cont.)

- Pros:
	- –— Fault Tolerance
		- No memory sharing.
- Cons
	- Slow<br>—
		- Everything is done through the kernel.
	- Short messages only
		- Mailboxes have limited capacity.
	- $-$  Inflexible
		- Fixed communication mechanism (but is actually very general).

# **Signals**

- A limited form of interprocess communication in Unix operating systems.
- Used to inform a process (UNIX has processes, not threads) that an event occurs.
	- – $-$  An interrupt is fired.
	- – $-$  The process child has terminated.
	- – $-$  Some other process kills the process.

• The signal itself is an integer constant.

SIGABRT - process aborted

SIGALRM - signal raised by <u>alarm</u><br>SIGRUS - bus exter: "essess to ur

SIGBUS - bus error: "access to undefined portion of memory object"

SIGCHLD - child process terminated, stopped (\*or continued)

SIGCONT - continue if stopped

SIGFPE - floating point exception: "erroneous arithmetic operation"

SIGHUP - hangup

SIGILL - illegal instruction

SIGINT - interrupt

<mark>SIGKILL</mark> - kill

SIGPIPE - write to pipe with no one reading

<u>SIGQUIT</u> - quit

SIGSEGV - segmentation violation

SIGSTOP - stop executing temporarily

**SIGTERM** - termination<br>SIGTSTP - terminal step

SIGTSTP - terminal stop signal

etc.

- Signals are handled much like interrupts.
- When a signal is sent to a process, the process's execution is interrupted.
- A function called signal handler is then called.
- Once the signal handler finishes execution, the process resumes execution.

- The kernel supplies some default signal handlers.
- Each user process can also specifies its own signal handler.
	- –Which means it can ignore some signals.
- However, the kernel forbids a process to specify handlers for some signals:
	- –— SIGKILL
	- –— SIGSTOP

```
#include <signal.h>
#include <unistd.h>
#include <stdio.h>void handel_SIGINT() {
printf("Caught SIGINT.");}int main(int argc, char *argv[])
{struct sigaction handler;
    handler.sa_handler = handle_SIGINT;
    sigaction(SIGINT, &handler, NULL);while(1);return 0;}
```
• Think: How would you implement preemptive scheduling with signals?

#### Scheduling Algorithms

SilberschatzSection 5.2 and 5.3

# Scheduling

- When the kernel takes control of the CPU, it has to decide which thread to run next.
- This process is called scheduling. (short-term s**cheduling** in Silberschatz.)
- We have seen that there are two main types of scheduling:
	- Nonpreemptive: The scheduler gets to run only when a thread calls it.
	- Preemptive: External mechanism invokes the scheduler from time to time.

# Scheduling (cont.)

- Scheduling can affect:
	- – $-$  Performance of your system.
	- – $-$  Happiness of users.

## Scheduling Criteria

- How to measure "goodness" of your scheduling algorithm?
	- – $-$  CPU Utilization: How much time is the CPU busy?
	- – Throughput: Number of processes completed per time unit.
	- – Turnaround time: How long it takes to execute a process.
	- –Waiting time: How long a process waits to be run.
	- –- Response time: Time from submission of a request until its completion.

# Scheduling Criteria (cont.)

- Typically, we want to:
	- –Maximize CPU Utilization
	- –Maximize throughput
	- –Minimize turnaround time
	- –Minimize waiting time
	- –Minimize response time
- In interactive systems, it is desirable to minimize the **variance** of response time.
	- –User prefers predictable interactions.

#### Scheduling Algorithm

- Can be abstracted as follows:
	- – Thread that are in "runnable" state is placed inside a list of runnable threads
	- – The scheduling algorithm picks one thread out of the list and dispatch the CPU to it.

# Scheduling Algorithms (cont.)

- Some common algorithms:
	- –— First-Come First-Served
	- –— Shortest-Job-First
	- –— Priority Scheduling
	- –— Round-Robin Scheduling
	- –Multilevel Queue Scheduling
	- –Multilevel Feedback-Queue Scheduling

#### First-Come First-Served (FCFS)

- The list of runnable process is a queue.
- A process that enters the queue before gets to run before.
- There is no preemption. Thread gets to run until it releases the CPU.

# FCFS (cont.)

- This algorithm is the simplest of it all, but there are a lot of drawbacks:
	- – $-$  Threads share fate.
	- – Average turnaround time is usually high.
		- Threads that takes a lot of time to run adds to theturnaround time of other threads.
	- –- Convoy effect: A compute-intensive (means using a lot of CPU and little I/O) thread can slow down other I/O intensive threads.
	- – $-$  Cannot be used in time-sharing system.

#### Shortest-Job-First (SJF)

- Pick the thread that the scheduler thinks will release the CPU the soonest as the next thread to run.
- Can be either preemptive or nonpreemptive:
	- – Nonpreemptive: Allow the current thread to release CPU before selecting the next thread.
	- – Preemptive: Once a thread with a smaller time to release CPU enters the queue, dispatch to that thread immediately.

# SJF (cont.)

• Pros:

– $-$  Gives optimal average turnaround time.

- Cons:
	- –– Hard to estimate the time until threads release CPU. (Can use some approximation though.)
	- – Threads with high time-to-release-CPU may not get to run at all. (This is the problem of starvation.)

# Priority Scheduling

- Each thread is associated with a numerical priority.
- There's a separate queue for each value of priorities.
- The scheduler selects a thread from the queue with highest priority. Usually this selection uses FCFS algorithm.

# Priority Scheduling (cont.)

- Pros:
	- – $-$  Flexible. Can be tuned to a particular application.
- Cons
	- –- Starvation: Some low priority threads might not get to run at all if there's a constant influx of high priority threads.
- We can solve the starvation problem by increasing a thread's priority as it stays in the queue longer. This technique is called aging.

# Round Robin Scheduling (RR)

- Preemptive scheduling where each thread is given a time quantum.
- The list of runnable threads is a queue.
- The scheduler picks the thread at the front of the queue to run. Two things can happen:
	- –- The thread terminates or waits for something, in which the scheduler just picks a new thread.
	- –- The thread exhausts its time quantum, it is put back at the end of the queue.

# RR (cont.)

- Pros:
	- –— Fault Tolerance
		- A thread cannot hog CPU forever.
	- –— Fair
		- No starvation. Every thread gets some share of CPU.
- Cons:
	- –Average waiting time is often long.
	- – $-$  Hard to determine the right time quantum to use.

### Multilevel Queue Scheduling

- Have more than one queues of runnablethreads.
- Each queue has:
	- – $-$  Its own scheduling algorithm.
	- –— Its associated priority.
- Each thread is assigned permanently to one queue.

#### Multilevel Queue Scheduling (cont.)

- Two possibility of scheduling threads in different queues:
	- – When a new thread is added to the queue with higher priority, the current running thread might be preempted if it belongs to the queue with lower priority.
	- – $-$  Each queue has its own time quantum.

#### Multilevel Feedback-Queue Scheduling

- Have multiple queues like Multilevel Queue Scheduling.
- However, threads can be moved among queues.
	- –- If a thread uses too much CPU time, it is moved to lower priority queues.
	- –- If a thread stays in a low priority queue for too long time, it might be moved to a higher priority queue. (aging)

#### Multilevel Feedback-Queue Scheduling (cont.)

- Pros:
	- –— Very general
- Cons:
	- –— Very complex
	- – $-$  Hard to select values for all the parameters
		- Algorithm for each queue
		- When to demote threads
		- When to promote threads
## Multiprocessor Scheduling

SilberschatzSection 5.4

## Multiple CPUs

• Load sharing and parallel processing becomes possible.

## Approaches

- Asymmetric multiprocessing
- Symmetric multiprocessing

## Asymmetric Multiprocessing

- A CPU runs the kernel. Other CPU runs user threads.
- Client-Server architecture.
- Simple: Only one processor modifies the kernel's data structure.
- But if the system has heavy load, then the kernel is the bottleneck.

## Symmetric Multiprocessing

- All processors run both the kernel and user threads.
- Each processor schedules threads to run by itself.
- No bottleneck. Greater degree of parallelism.
- But the kernel must be programmed carefully.
	- and the state of the Many processors may modify the kernel's data structure at the same time.
	- –- Need to ensure that the data contained therein are consistent.
- Most operating systems support this approach.

#### Issues

- Processor Affinity
- Load Balancing
- Symmetric Multithreading

## Processor Affinity

- A processor has cache.
- When a thread runs on a processor, the cache of that processor is filled with data in the thread's address space.
- If you move a thread from one processor to another, the cache of the receiving processor needs to be cleared and repopulated with the data the thread accesses.
- This incurs a lot of overhead.
- So, the kernel should avoid moving a thread from one processor to another.

# Load Balancing

- Load balancing is the act of trying to keep loads evenly distributed among processors.
- Necessary when each processor has its own scheduling queue.
- Load balancing is done by moving threads from one processor's queue to another processor's queue.

# Load Balancing (cont.)

- Two kinds of load balancing:
	- –- Push migration: The kernel periodically checks the load on each processor, and redistributes the threads to even the loads.
	- –- Pull migration: An idle processor "steal" threads from a buy processor's queue.
- Load balancing conflicts with processor affinity. But every operating system needs both. Trade-off ensues.

## Symmetric Multithreading

- Some CPU such as Intel with hyperthreadingprovides more than one logical processors from one physical processor.
- OS can think of logical processors as mutiplephysical processors.  $\rightarrow$  No need to change code.
- However, being aware of logical processors may help improve performance.
	- Don't schedule threads from different address space on logical processors on the same physical processor.